# Package 'sendmailR'

January 12, 2023

<span id="page-0-0"></span>Version 1.4-0

Title Send Email Using R

Description Package contains a simple SMTP client with minimal dependencies which provides a portable solution for sending email, including file attachments and inline html reports, from within R. SMTP Authentication and SSL/STARTTLS is implemented using curl.

URL <https://github.com/olafmersmann/sendmailR>

BugReports <https://github.com/olafmersmann/sendmailR/issues>

**Depends**  $R (= 3.0.0)$ 

Imports base64enc

**Suggests** curl  $(>= 4.0)$ , knitr, rmarkdown, htmltools

License GPL-2

Encoding UTF-8

RoxygenNote 7.2.3

VignetteBuilder knitr

NeedsCompilation no

Author Olaf Mersmann [aut, cre] (<<https://orcid.org/0000-0002-7720-4939>>), Quinn Weber [ctb], Marius Barth [ctb] (<<https://orcid.org/0000-0002-3421-6665>>), Are Edvardsen [ctb] (<<https://orcid.org/0000-0002-5210-3656>>), Alexander Bartel [ctb] (<<https://orcid.org/0000-0002-1280-6138>>)

Maintainer Olaf Mersmann <olafm@p-value.net>

Repository CRAN

Date/Publication 2023-01-12 09:30:02 UTC

# R topics documented:

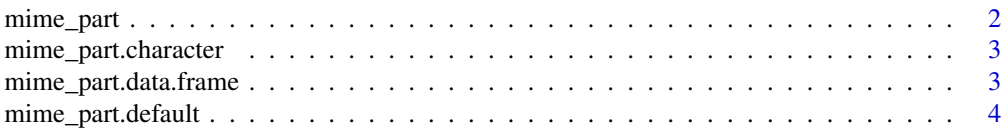

# <span id="page-1-0"></span>2 mime\_part

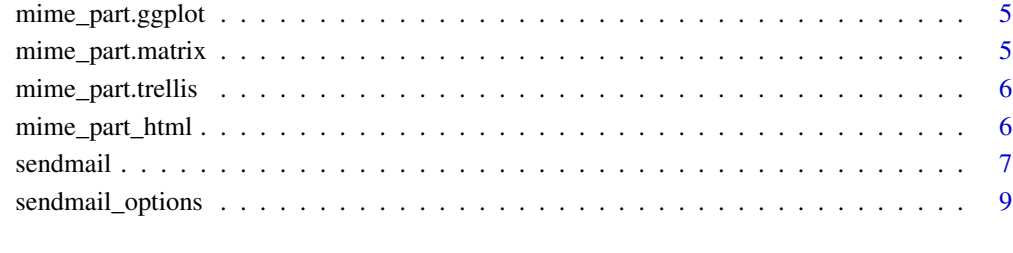

#### $\blacksquare$

<span id="page-1-1"></span>mime\_part *Create a MIME part*

# Description

Create a MIME part

#### Usage

mime\_part(x, name, ...)

# Arguments

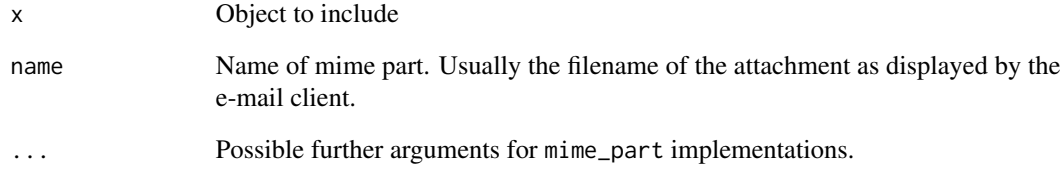

# Value

An S3 mime\_part object.

#### See Also

[mime\\_part.character](#page-2-1), [mime\\_part\\_html](#page-5-1), [mime\\_part.data.frame](#page-2-2), [mime\\_part.matrix](#page-4-1), [mime\\_part.ggplot](#page-4-2), [mime\\_part.trellis](#page-5-2)

<span id="page-2-1"></span><span id="page-2-0"></span>mime\_part.character *Create an inline character MIME Part*

#### Description

Create a MIME part from a character string. If the string matches a filename, a MIME part containing that file is returned instead.

#### Usage

```
## S3 method for class 'character'
mime_part(x, name, type = "text/plain", flowed = FALSE, ...)
```
#### Arguments

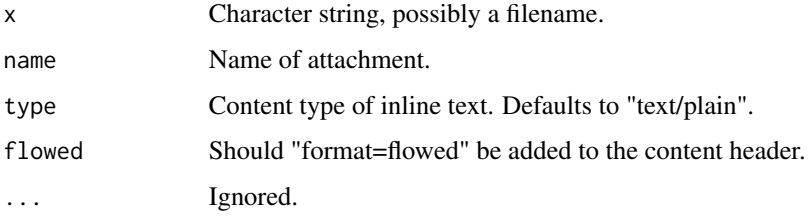

#### Value

An S3 mime\_part object.

#### See Also

[mime\\_part\\_html](#page-5-1) for adding inline HTML

<span id="page-2-2"></span>mime\_part.data.frame *Create a MIME part from a* data.frame*.*

#### Description

Create a MIME part from a data.frame.

#### Usage

```
## S3 method for class 'data.frame'
mime_part(x, name = deparse(substitute(x)), filename_extension = ".txt", ...)
```
# <span id="page-3-0"></span>Arguments

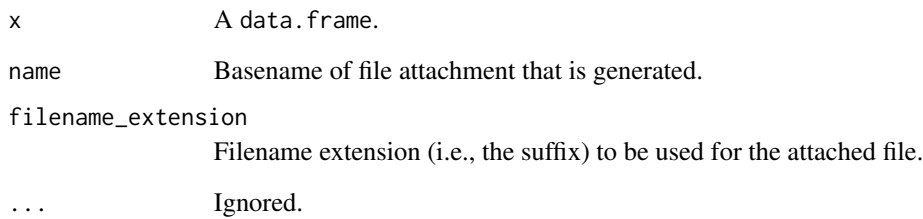

# Value

An S3 mime\_part object.

mime\_part.default *Default MIME part method*

#### Description

Creates a string representation of the object x using dput. This representation is then turned into a file attachment.

#### Usage

## Default S3 method: mime\_part(x, name, ...)

#### Arguments

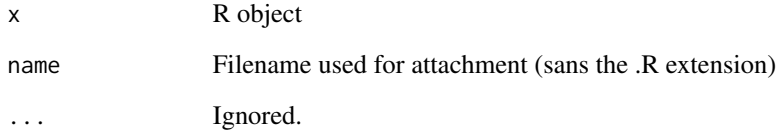

# Value

An S3 mime\_part object.

<span id="page-4-2"></span><span id="page-4-0"></span>mime\_part.ggplot *Creates a MIME part from a ggplot2 plot object*

#### Description

Writes a PDF file of the plot defined by x and turns this PDF file into a file attachment.

#### Usage

```
## S3 method for class 'ggplot'
mime_part(x, name = deparse(substitute(x)), device = pdf, ...)
```
### Arguments

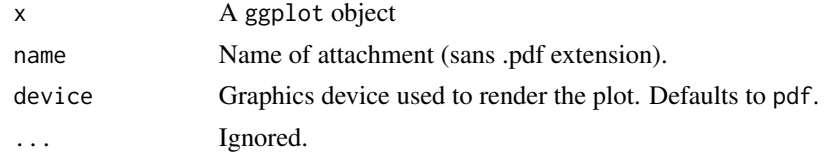

### Value

An S3 mime\_part object.

<span id="page-4-1"></span>mime\_part.matrix *Create a MIME part from a matrix.*

# Description

Create a MIME part from a matrix.

#### Usage

```
## S3 method for class 'matrix'
mime\_part(x, name = deparse(substitute(x)), ...)
```
#### Arguments

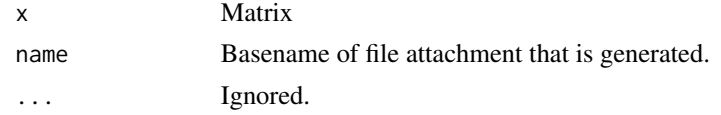

#### Value

An S3 mime\_part object

<span id="page-5-2"></span><span id="page-5-0"></span>mime\_part.trellis *Creates a MIME part from a trellis plot object*

#### Description

Writes a PDF file of the plot defined by x and turns this PDF file into a file attachment.

#### Usage

```
## S3 method for class 'trellis'
mime_part(x, name = deparse(substitute(x)), device = pdf, ...)
```
#### Arguments

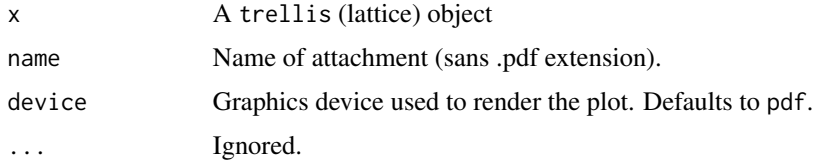

#### Value

An S3 mime\_part object.

<span id="page-5-1"></span>mime\_part\_html *Create an inline HTML MIME Part*

# Description

Create a MIME part from a character string containing HTML. If the string matches a filename the file is read and inserted as an inline character MIME part.

#### Usage

```
mime\_part\_html(x, ...)
```
#### Arguments

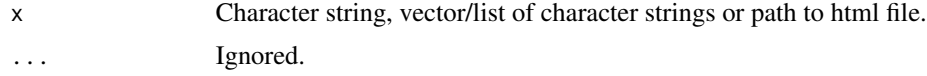

#### Value

An S3 mime\_part object.

#### <span id="page-6-0"></span>sendmail **7** and 2008 *T* and 2008 *T* and 2008 *T* and 2008 *T* and 2008 *T* and 2008 *T* and 2008 *T* and 2008 *T* and 2008 *T* and 2008 *T* and 2008 *T* and 2008 *T* and 2008 *T* and 2008 *T*

#### Examples

```
## Not run:
sendmail(
  from="from@example.org",
  to="to1@example.org",
  subject="inline HTML",
  msg=mime_part_html("Hello<br>World"),
  control=list(smtpServer="ASPMX.L.GOOGLE.COM")
\overline{)}sendmail(
  from="from@example.org",
  to="to1@example.org",
  subject="inline HTML",
  msg=mime_part_html("out/report.html"),
  control=list(smtpServer="ASPMX.L.GOOGLE.COM")
\mathcal{L}## End(Not run)
```
sendmail *Send mail from within R*

#### Description

Simplistic sendmail utility for R. Uses SMTP to submit a message to a local SMTP server.

#### Usage

```
sendmail(
  from,
  to,
  subject,
 msg,
  cc,
 bcc,
  ...,
 engine = c("internal", "curl", "debug"),
 headers = list(),
 control = list(),engineopts = list()
)
```
# Arguments

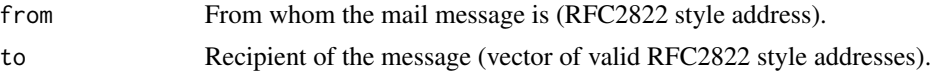

```
8 sendmail and the sendman sendman sendman sendman sendman sendman sendman sendman sendman sendman sendman sendman sendman sendman sendman sendman sendman sendman sendman sendman sendman sendman sendman sendman sendman sen
```
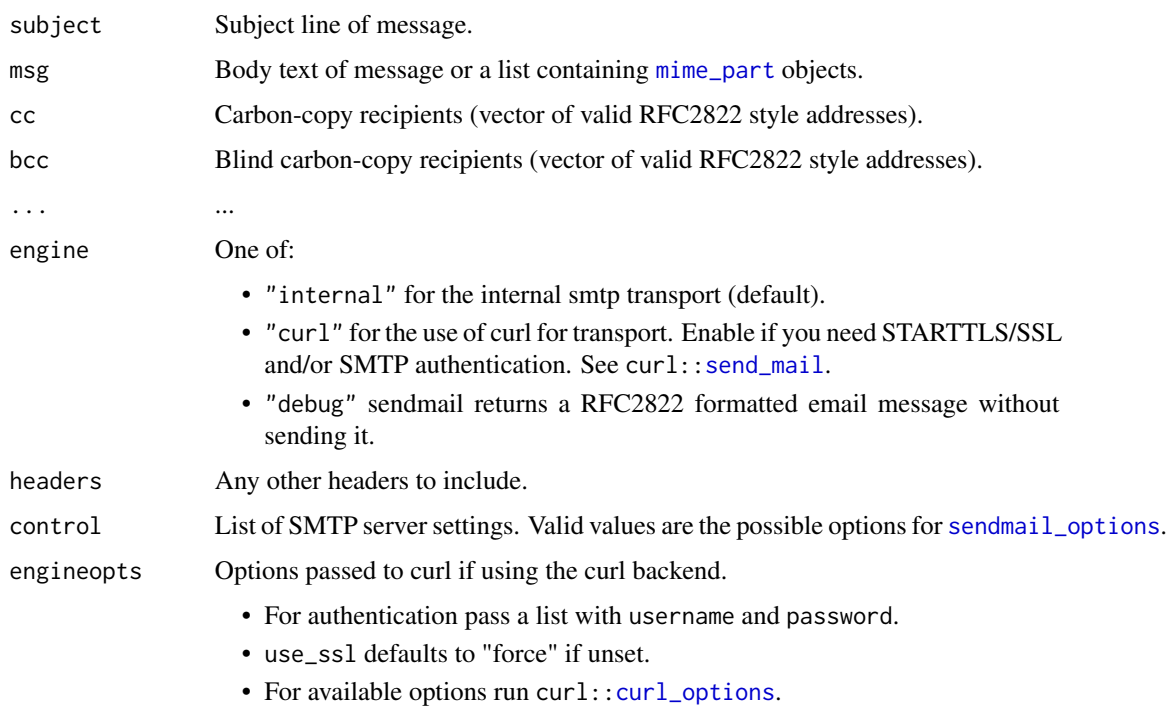

#### See Also

[mime\\_part](#page-1-1) for a way to add attachments.

curl:[:send\\_mail](#page-0-0) for curl SMTP URL specification.

#### Examples

```
## Not run:
from <- sprintf("<sendmailR@\\%s>", Sys.info()[4])
to <- "<olafm@datensplitter.net>"
subject <- "Hello from R"
body <- list("It works!", mime_part(iris))
sendmail(from, to, subject, body,
        control=list(smtpServer="ASPMX.L.GOOGLE.COM"))
sendmail(from="from@example.org",
 to=c("to1@example.org", "to2@example.org"),
 subject="SMTP auth test",
 msg=mime_part("This message was send using sendmailR and curl."),
 engine = "curl",
 engineopts = list(username = "foo", password = "bar"),
 control=list(smtpServer="smtp://smtp.gmail.com:587", verbose = TRUE)
\mathcal{L}
```
## End(Not run)

#### <span id="page-8-1"></span><span id="page-8-0"></span>Description

Specify global sendmail options so that subsequent calls to sendmail() do not have to set them in the control argument.

#### Usage

```
sendmail_options(...)
```
sendmailOptions(...)

#### Arguments

... Any options can be defined, using name=value or by passing a list of such tagged values. However, only the ones below are used in base sendmailR.

#### Details

List of options:

- smtpServerSMTP server to contact. This can either be the mail server responsible for the destination addresses domain or a smarthost provided by your ISP or institution. SMTP AUTH is currently unsupported.
- smtpPortSMTP port to use. Usually 25 but some institutions require the use of the submission service (port 587).
- verboseShow detailed information about message submission. Useful for debugging.

#### Value

For sendmail\_options(), a list of all set options sorted by name. For sendmail\_options(name), a list of length one containing the set value, or 'NULL' if it is unset. For uses setting one or more options, a list with the previous values of the options changed (returned invisibly).

#### Author(s)

Olaf Mersmann <olafm@datensplitter.net>

# <span id="page-9-0"></span>Index

∗ utilities sendmail, [7](#page-6-0) curl\_options, *[8](#page-7-0)* mime\_part, [2,](#page-1-0) *[8](#page-7-0)* mime\_part.character, *[2](#page-1-0)*, [3](#page-2-0) mime\_part.data.frame, *[2](#page-1-0)*, [3](#page-2-0) mime\_part.default, [4](#page-3-0) mime\_part.ggplot, *[2](#page-1-0)*, [5](#page-4-0) mime\_part.matrix, *[2](#page-1-0)*, [5](#page-4-0) mime\_part.trellis, *[2](#page-1-0)*, [6](#page-5-0) mime\_part\_html, *[2,](#page-1-0) [3](#page-2-0)*, [6](#page-5-0) send\_mail, *[8](#page-7-0)* sendmail, [7](#page-6-0)

sendmail\_options, *[8](#page-7-0)*, [9](#page-8-0) sendmailOptions *(*sendmail\_options*)*, [9](#page-8-0)